#### **Abundant Weirdness:**

Our Journey to Breaking a World Record

### Why Weird Numbers?

- Dr. Klyve's challenge to the honors math class
  - Find an integer series you are interested in and come up with 20 questions about it.
  - Luke's search.
  - Once the presentation in class was complete, the first thing Dr. Klyve said was, "We can do something with this."

## So What Exactly is a Weird Number?

- A Number!
- Precisely, a number whose sum of proper divisors is more than the number itself; and no subset-sum of those divisors equals the number.

#### Example:

Starting Number: 70 Sum of Divisors: 1 + 2 + 5 + 7 + 10 + 14 + 35 = 74No sum of these numbers equals 70. Thus, 70 is a weird number.

In fact, 70 is the first weird number!

## An Open Question in Mathematics

- Weirds are unique because they have a long standing unanswered question in mathematics.
  - Are there odd weirds, or is it only possible to have even weirds?

#### Researching Weird Numbers

- Sidney Kravitz
  - Largest weird number: 53 Digits
  - o k is a positive integer
  - Q is a prime exceeding 2<sup>k</sup>
  - o If R is prime, n is a weird number

$$R = \frac{2^k Q - (Q+1)}{(Q+1) - 2^k}$$

$$n = 2^{k-1}QR$$

#### Testing Kravitz's Formula

- We wanted to make sure that Kravitz's equations actually worked.
  - The first numbers we tried didn't make R prime.
  - Then we tried some more and came up with a prime R.
- This is how we got our first world record weird number that was 74 digits long!

$$R = \frac{2^{k}Q - (Q+1)}{(Q+1) - 2^{k}} \qquad n = 2^{k-1}QR$$

First Weird Number Larger than Kravitz's:

28283363272427014026275183563912621451964887156507346985599492888375328768

#### Example of Kravitz's Formula

$$R = \frac{2^{k}Q - (Q+1)}{(Q+1) - 2^{k}} \qquad n = 2^{k-1}QR$$

$$n = 2^{56} \cdot (2^{61} - 1) \cdot 153722867280912929 \approx 2 \cdot 10^{52}$$

No... We aren't going to find all of its divisors....

### Bashing Out Code

- Wrote code based on Kravitz's equations.
- We worked on it each week in our one hour class sessions.
- It took about 3 class days to have our first rendition of the code ready.

$$R = \frac{2^k Q - (Q+1)}{(Q+1) - 2^k}$$

$$n = 2^{k-1}QR$$

#### Testing the code

- Ran the code to find a weird number.
- It failed.
- We looked through the code and fixed our errors!

```
NUUN=RªQ...<žÄ>~>...-ö@@2‡Ýê,,&?½{×mwÝuëÎ{¶'Z¬C ì~&æ=õ·~ï×;ñïXŒc!Fq2Ff
○ⅢmaÀZⅧ1²/YJœ+Y≒ó!Í≯nBu×ý¤6v:Ö°c?~é«Sø•q∰%%XϪ|>SⅦ-R}80ccSYN-EqÊT∰IBO@ZhSOÊqD»s,z(O௵}SO-SO[0-7•O@ZMIB—"TSO»[E⊞SO.QEÂPSIXYJ.lééNU]pRnìq±÷qzÉï>≒¶IB7áR<3ûž«.xerÛääføææÌžÎÌÊÎÀÌwî^Ŷ;äÅ5;
ÔCªäSTUÚI~[MATAV\...[#]Zªf©s;-ðg;Æ*¶@MßöBÃÖ±/Pð<sup>™</sup>U÷åE´/½∀æÃÏSYNAໄQŒMMo i'&ÙhvØfvè©;;>:hñ(″Őš′CSYNV½07ŏøFìnn.≫ȰÊBQSUSSYNVTPÆviCW*-Æ—iwÆ=²Q@2VTP-ÀÖI0Ï0hóQOS\Y²ÝSTO³@W@ANFIXN;2ð`¶¬Iñ%L/q*Q@2JQAN'
SOÍADW!ضÛÆ(OONW>:Å5D\;â~äuäsmúðû¢OONñ¢Ó£oÔøý5>™ó/ -~VOONÓÅ,^ø=å≪-ô'NæSOelGOD¹.A;´»ÆïõŽÂu~;-~=EÍ`î¿OONÖfæ£÷,SETXW±∙}¾ÚSDáAORAUS≺SYlW,fníŏÔ
-âDCDD1-xi ÁPő×ø«Á31GS
 DCDcPdsñügF0BC*ö
 SONDÜ)~SONZÓ×[…ÝÂLh‹ð«$SUND5Äû⊉ðºOGB)µ¿OUNB--ºSONk" ‡JñCÂ~GYØ÷ÂoФãO…B^êµ WONZ ÍÐy…?ENONÜWBSh*êÒÝENOҵ E ó∢Đ
 ·ÇáffB&D®DÜ">qWinÂq<RS&19TBàx"nÇGTBàIx2îÀGTBáN|1îÂSðT| ž†»ñt|)žgâYx6îÁ\xSOž<çáùxSOD^ûð"|@D\fB÷äÅx ^Š—áåxNUDSDáNAKx%^…Wä5ø
‱xá«ðÖx=P€¯Áxâëðö@KGN|#} BŒoÁ·âø6|;}¶¶XG&7á»ðÝØKS¦GN SN6<;èdS3-ø‡ø>|?∼NUN?^•áUSá+ðñvüOGBüOb)Þ¦†wâYã]øOGN¦GS?$ֈ àCð/ñ^ü8Þ‡ŸÀûñ¯ð″ø)|NUNŸSUB?;fSNâqð³Ø9ü<b-þGS~SON¿^ ¿C/äCØ®~SNNUSÁ<sup>*</sup>â?à×ðë
 BÁÏâ÷ðûø(þ#þNUUm;^?ÂÇðçǿDGBù)þDGBþ⊞£ŽċÀņÆıÁņÅ_âċáãøÏøGODþB∃B>‱ÿ‱OáÿÁ_áúáÓøßøkü
[aY%^`BB3%*¢&BU3c%:¢'ACR0bs&'BR%:"XHBU3±010021350±010383501'N'AZISYYNÉ&9$—ā'|â"nR@
  )%e¤œTJREº‰‡ÔZâ%>âqë"SHêI^Œ&
|KÆ'F[@Q]⟨@@NÒD≶I[Wni%Q̃2ž´'(Wnè∈Onn2'´"\nné$2™t‹H'∸̃t')d*i"L#Ýd:≟″Ì 3É,2>ô^2‡Ì%ôÈ|²€,s}d@�N≐Œ\NúÉb²<u>,,%EÈ</u>r2@∏aqæ
SUBrENDYK®şêbuāj²žl`xkéuāzrENX°'ÜDn&-[ÉFrESO°UAîş>È]ānrSNÙLϡGî%ß'[ÈSNÈVÒCrUS¦Ý<@KOŞÜÈÈCĀÇd;ù ´´y¨u″ì?#;ÉÏÉ.ÒSDÙMKS%{È/Ècā—d/yœì#OýāWālòOMA9@-Mž&¿!®ENÉ3āYòKByžü—üŽϡ@^$/'ß"—É!r"ϡBŽWÉUDSÈkāuò
R3µ04j¥6j$©OŠN4∱fÒ,šMsh.Í£ùÔEÝ´€SYNÒQ´^SYNÓD⊙2ZJËh9- •´ŠVSSN-iµÔK}ÔOēh€NGNi=
 é8ÜHÃ4B>h3mi-4JÇÓ6Z5ON@'Òvz!D'Ó5OzOON1≭CN9Ó.:…N¥—Ð1´>N5—Ò∈Nt6EqÓRSÚKçĐìt6B9OBN9...´.¢—ÑEi?]L—Đ¥t∈N]N8⊒Nè ]AWÒUt5]C¯ ké∗tGS⊱Š^M×Ó
 ϟŽ^0o 7Ò>èÍôSYNZ+ÝHO£-Õ;èt©®ϟ<PMĨ;>é÷èϟôÜtVNYSONÝJ;HI£÷Ô®ÐÈ∱ŤESOYOON}~þ"n§?;SNŐŸĎŒSÔgt'Y9ÝEUS;Ȏ£tSNY﴿NN}Œ$Ô;EYÞŚ>IÝ¢®ÐÐÈ-ÉÓô7Ô }†>KŸ£ĬŐBÒŘÑŒT®è<ô%ú{ú2=DSNÓWè©ONú*ýŒTX}¾Nß oÒ·èÜôľ
÷¢xü,}nèunèunèunèunènènè@Nè(@ANS(ET3);-NAK);iur¢^Y;øß,b#luzy¶is′ª3»;@NNSSEEU™OC4P³~Sö¢Eê@TXÄtŠkIBŚ″»pbù(VTT″øA="wR«&ª w®âpxfāšé(NAKÄi•Ë;(GUBÄ ÌYWTJo\ü°ÖË
ENDåúSYN"...SYNl•ôÏ+ÔÃESO'cȱËŠãmDO?2É&™⅓I&o′™DO
 Üv ACK e Öö
°$ÃÁÃ₹° 0-™i-~i-cIST3'ñÊÅÔ¶Êä-r» #Z+SUBYYDaÔË"÷‰²ÔÉeEMOGAPEM'EZ$,‡†ENORT3}€OÎSTAN | TATANAT3 05STAÈä"IŸ→>>Y}ůOGALÒA°ÓÁ'ēf/"(NANND.ØHHÎÍDÞÝrÓC¯•»BSE2ºUÓÙX…R<0Ë≡ŒŽÍ¤®Õ†Gå•OGAJÒANAT3 05STAÈä"IŸ→>>Y}ůOGALÒA°ÓÁ'ēf/"(NANND.ØHHÎÍDÞÝrÓC¯•»BSE2ºUÓÙX…R<0Ë≡ŒŽÍ¤®Õ†Gå•OGAJÒANAT3 (1918)
ĴΊΦϤ϶Ͳίṣϊ|Υμ϶ͼϥͼϼ϶λαζὸ,ϼϯʹͼϯϔϯϗ϶ϫϻ-ἄϭʹ໑ϙʹϤ϶;ϻ<sup>·</sup>϶ʹϙϲͺϻͼʹͼϔϲϲ;ὄΑ»οÑ-GE‱ά«ϻϗϼϔໄͿϧ,ͷϜ, νΕ ιὄΡ‱፣κϳόϲϥͼͿͿ/άς/ϳͼͽϳͽυμε-ͼͽ;αϗͽΝλαϋ)χὸϯϡϧϭϫϥὃὰἐΕΨ2ϳϤϭϟ•Κ-ϬΪϫᾶϥͼϥμο«®-ϬϒʹζεδΤΙΡνΕʹϢ϶ϻά•ϦͻϤϳ϶δα
```

tür**ISS**-Ög**ÜN**M.-]²oSDIŠÒ
) ENNEÖEJESSOO (wédi A:SONGENAXS (\$f¢4,ú90,rk@@21"«]P®VAÑOENN) dr'@BEWNGÉEBRAEN >erl÷¶ÈäòD(Ø""«@@N)®""ÉÄ'T"" (ETB \$\$bL. SUBPATTYN,n.eåSONH\\ (Æz-é--[Úz-¥-@TBENN\)/WÄzyÌS/Ĭyée»Y/·>örGWI-É…¦ÖxÉäò\S\NKETBERUS"ÉfZyPK@TBAK«zyÌQ/@@4%°në…ºÖÉf™zi@@60ör[\/Š\^ZÜÖ«'F\xZ'@TB¥^/ÎC¢lCrg@@8@@2E@@2SUB6?@UE),SMÉ5+\$ÁESG'(BENGS' 'YBB~!½…äéSYN'«[HHSW·\YBruVII "#äéSYN'«[H®n!QEUB!½®EHI,B¢@Br9ED9Eä:@NN'G')D®f@@NNNDDIFäÉWNN'«HD®NQ@QB\*rEäÉWNN'@TBA"r¥ŠÈ•\*\*W#"D‡`\®"r¥ŠÈ•\*\*#%@@2ÉåQEDRSKE,%@EdGSŠ`&;"7Ù@@BiC'a@TSK 'YBB~!½…äéSYN'«[HHSW·\YBruVII "#äéSYN'«[H®n!QGUB!½®EHI,B¢@Br9ED9Eä:@NN'G'D®BIC'a@TSK 'YBB~!½…äéSYN'«[HHSW·\YBruVII "#äéSYN'«[H®n!QGUB!½¤GSSEHI,B¢@Br9ED9Eä:@NN'G'D@BIC'a@TSK 'YBB~!½mN'»]Z#ÜEÓÙ\*STIZ…ÖvÉGSmT £rU^ÊU!ŸT@NNOw@Yz`ÑNNYYK;I\µ,é:iŬUBùéÄóº®"¥P:...>X§4ÚpMKÍn@WII;,w@NO®YG`EKEr@zer~Lî•É}STNY("É}Z²O&÷VII¤\_&÷Éa~"\N ĕdò:"\N &STIESd@&STIE'«(A™«("BEN©X»—

#### Success

The first weird number our code found was a 127 digit number.

```
1,304,478,802,221,037,336,898,806,
955,880,590,950,108,213,611,184,
211,428,152,436,309,358,286,058,
099,789,749,839,735,498,620,012,
494,920,476,023,972,998,095,015,
247,872
```

# Optimizing Code for Bigger Weirds

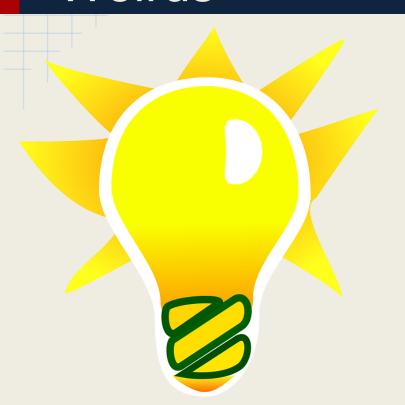

- Wanted to find more Weirds!
- What did we need to change to make the code work better?
- Researched more into Kravitz's formula and how it worked.

## Success (Again!)

- It worked!
- A number with 226 Digits and 500+ Digits!
- 26,963,672,211,957,831,828,322,834,071,143,299,817,754,720,290,1 27,404,079,937,026,385,368,922,075,196,690,720,690,562,498, 337,038,657,263,353,255,952,256,005,850,803,053,091,152,216, 128,172,198,270,512,414,580,092,743,322,379,544,478,286,025, 897,899,890,351,444,085,611,625,835,160,270,418,964,124,507, 243,890, 975,821,522,176,465,361,680,177,670,297,930,314,037, 850,339,675,559,057,554,452,347,547,946,165,134,639,879,111, 112,583,151,946,671,967,876,920,506,598,818,088,728,910,330, 021,016,856,674,391,763,268,224,262,067,132,913,691,721,407, 174,127,885,521,288,146,239,271,038,154,486,086,650,600,357,88

Now that we have a world record, what next?

 We are currently working with Dr. Klyve on publishing our findings to the Journal of Recreational Mathematics.

 Most of us are in Honors Math still and are having a great time!

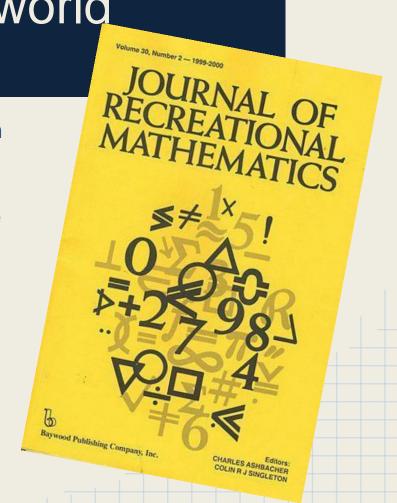

# Want to Take Part in a Mathematics Adventure?

- Join us in Honors Mathematics!
- For information talk with one of us after or contact Dr. Dominic Klyve.
- "Use math like it's never been used before!"
- Anna Cockrum

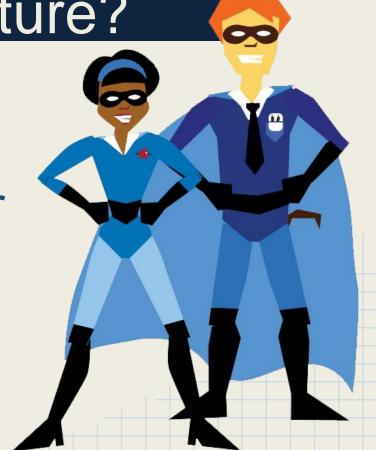

#### References

#### Images;

- http://www.nea.org/assets/img/pubToday/1105/superheroes1.png
- http://www.proactiveinvestors.co.uk/genera//img/companies/news/compute
   r\_code\_350\_51e7bc37a43df.jpg
- http://ak5.picdn.net/shutterstock/videos/5980229/preview/stock-footagerandom-characters-that-look-like-the-source-code-of-a-computer-programscrolling-down.jpg
- http://upload.wikimedia.org/wikipedia/en/8/82/Journal\_of\_Recreational\_Ma thematics.jpg